# Motif comparisons and P-values

### Benjamin Jean-Marie Tremblay<sup>∗</sup>

### 17 October 2021

#### **Abstract**

Two important but not often discussed topics with regards to motifs are motif comparisons and P-values. These are explored here, including implementation details and example use cases.

### **Contents**

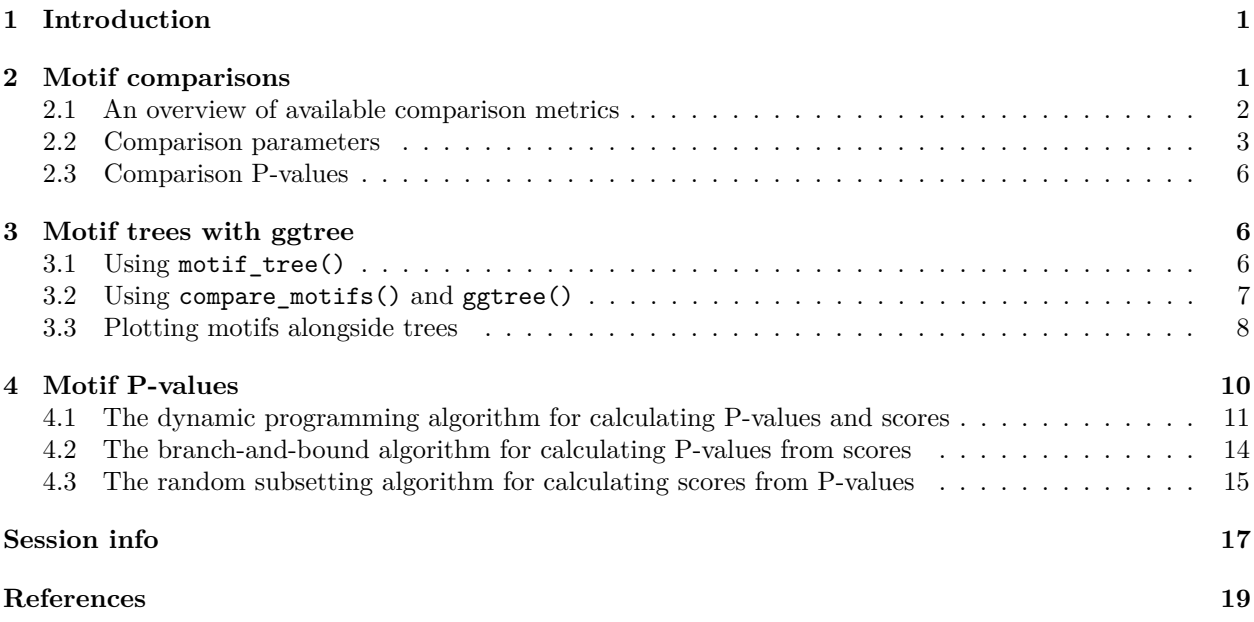

### <span id="page-0-0"></span>**1 Introduction**

This vignette covers motif comparisons (including metrics, parameters and clustering) and P-values. For an introduction to sequence motifs, see the introductory vignette. For a basic overview of available motif-related functions, see the motif manipulation vignette. For sequence-related utilities, see the sequences vignette.

# <span id="page-0-1"></span>**2 Motif comparisons**

There a couple of functions available in other Bioconductor packages which allow for motif comparison, such as PWMSimlarity() (TFBSTools) and motifSimilarity() (PWMEnrich). Unfortunately these functions are not designed for comparing large numbers of motifs. Furthermore they are restrictive in their option range. The universalmotif package aims to fix this by providing the compare\_motifs() function. Several

<sup>∗</sup>[benjamin.tremblay@uwaterloo.ca](mailto:benjamin.tremblay@uwaterloo.ca)

other functions also make use of the core compare\_motifs() functionality, including merge\_motifs() and view\_motifs().

### <span id="page-1-0"></span>**2.1 An overview of available comparison metrics**

This function has been written to allow comparisons using any of the following metrics:

- Euclidean distance (EUCL)
- Weighted Euclidean distance (WEUCL)
- Kullback-Leibler divergence (KL) (Kullback and Leibler 1951; Roepcke et al. 2005)
- Hellinger distance (HELL) (Hellinger 1909)
- Squared Euclidean distance (SEUCL)
- Manhattan distance (MAN)
- Pearson correlation coefficient (PCC)
- Weighted Pearson correlation coefficient (WPCC)
- Sandelin-Wasserman similarity (SW; or sum of squared distances) (Sandelin and Wasserman 2004)
- Average log-likelihood ratio (ALLR) (Wang and Stormo 2003)
- Lower limit average log-likelihood ratio (ALLR\_LL; minimum column score of -2) (Mahony, Auron, and Benos 2007)
- Bhattacharyya coefficient (BHAT) (Bhattacharyya 1943)

For clarity, here are the R implementations of these metrics:

```
EUCL <- function(c1, c2) {
  sqrt( sum( (c1 - c2)^2 ) )
}
WEUCL <- function(c1, c2, bkg1, bkg2) {
  sqrt( sum( (bkg1 + bkg2) * (c1 - c2)^2 ) )
}
KL <- function(c1, c2) {
  ( sum(c1 * log(c1 / c2)) + sum(c2 * log(c2 / c1)) ) / 2
}
HELL <- function(c1, c2) {
  sqrt( sum( ( sqrt(c1) - sqrt(c2) )^2 ) ) / sqrt(2)
}
SEUCL <- function(c1, c2) {
  sum( (c1 - c2)^2 )
}
MAN <- function(c1, c2) {
  sum ( abs(c1 - c2) )
}
PCC <- function(c1, c2) {
 n <- length(c1)
  top \leftarrow n * \text{sum}(c1 * c2) - \text{sum}(c1) * \text{sum}(c2)bot <- sqrt( ( n * sum(c1^2) - sum(c1)^2 ) * ( n * sum(c2^2) - sum(c2)^2 ) )
  top / bot
}
WPCC <- function(c1, c2, bkg1, bkg2) {
```

```
weights <- bkg1 + bkg2
  mean1 <- sum(weights * c1)
  mean2 <- sum(weights * c2)
  var1 <- sum(weights * (c1 - mean1)^2)
  var2 <- sum(weights * (c2 - mean2)^2)
  cov <- sum(weights * (c1 - mean1) * (c2 - mean2))
  cov / sqrt(var1 * var2)
}
SW <- function(c1, c2) {
  2 - sum( (c1 - c2)^2 )
}
ALLR <- function(c1, c2, bkg1, bkg2, nsites1, nsites2) {
  left <- sum( c2 * nsites2 * log(c1 / bkg1) )
  right <- sum( c1 * nsites1 * log(c2 / bkg2) )
  ( left + right ) / ( nsites1 + nsites2 )
}
BHAT <- function(c1, c2) {
  sum( sqrt(c1 * c2) )
}
```
Motif comparison involves comparing a single column from each motif individually, and adding up the scores from all column comparisons. Since this causes the score to be highly dependent on motif length, the scores can instead be averaged using the arithmetic mean, geometric mean, median, or Fisher Z-transform.

If you're curious as to how the comparison metrics perform, two columns can be compared individually using compare\_columns():

```
c1 <- c(0.7, 0.1, 0.1, 0.1)
c2 <- c(0.5, 0.0, 0.2, 0.3)
compare_columns(c1, c2, "PCC")
#> [1] 0.8006408
compare_columns(c1, c2, "EUCL")
#> [1] 0.3162278
```
Note that some metrics do not work with zero values, and small pseudocounts are automatically added to motifs for the following:

 $\bullet$  KI. • ALLR

• ALLR\_LL

As seen in figure [1,](#page-3-0) the distributions for random individual column comparisons tend to be very skewed. This is usually remedied when comparing the entire motif, though some metrics still perform poorly in this regard.

#> `summarise()` has grouped output by 'key'. You can override using the `.groups` #> argument.

#### <span id="page-2-0"></span>**2.2 Comparison parameters**

There are several key parameters to keep in mind when comparing motifs. Some of these are:

- method: one of the metrics listed previously
- tryRC: choose whether to try comparing the reverse complements of each motif as well

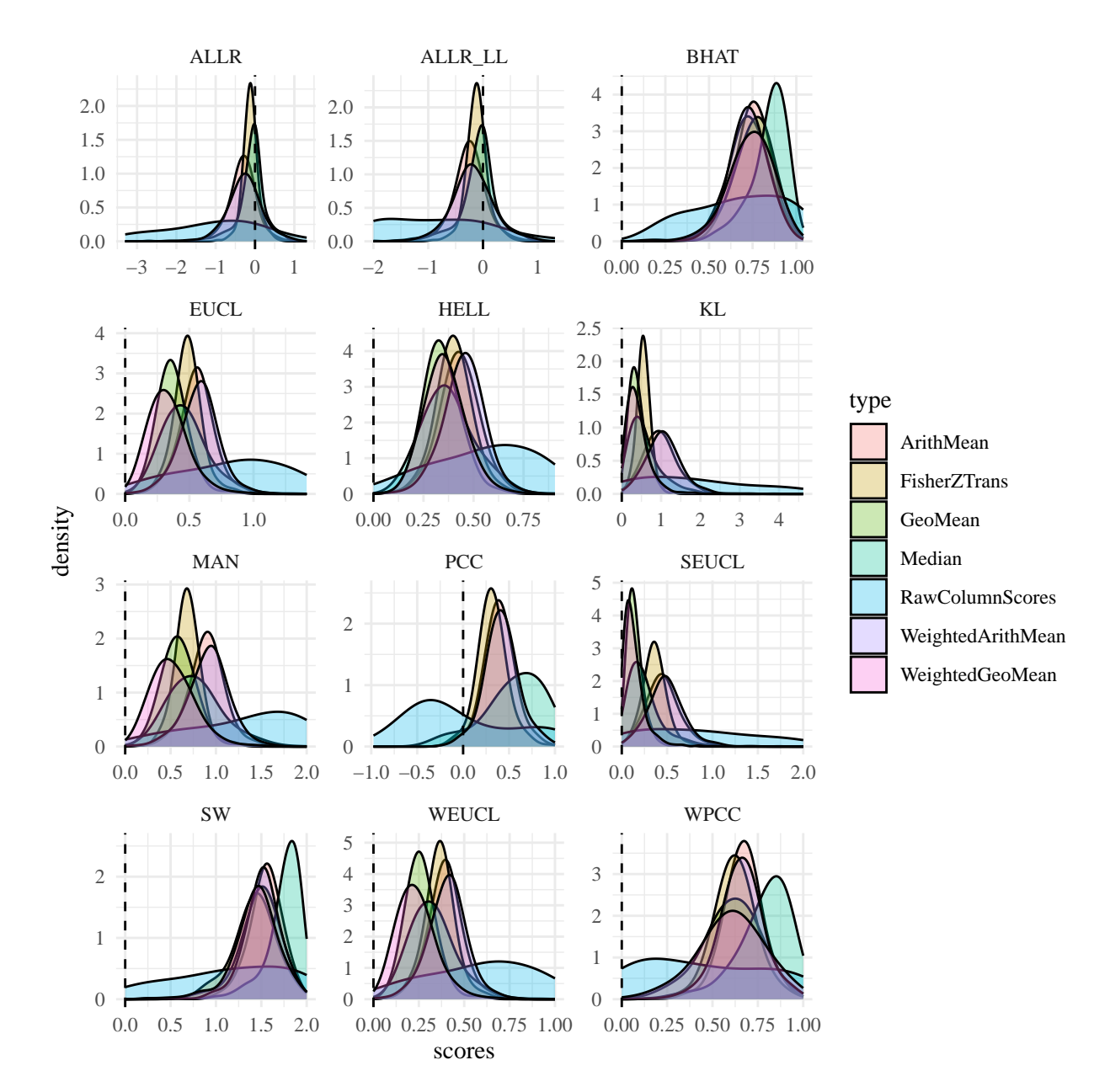

<span id="page-3-0"></span>Figure 1: Distributions of scores from approximately 500 random motif and individual column comparisons

- min.overlap: limit the amount of allowed overhang between the two motifs
- min.mean.ic, min.position.ic: don't allow low IC alignments or positions to contribute to the final score
- score.strat: how to combine individual column scores in an alignment

See the following example for an idea as to how some of these settings impact scores:

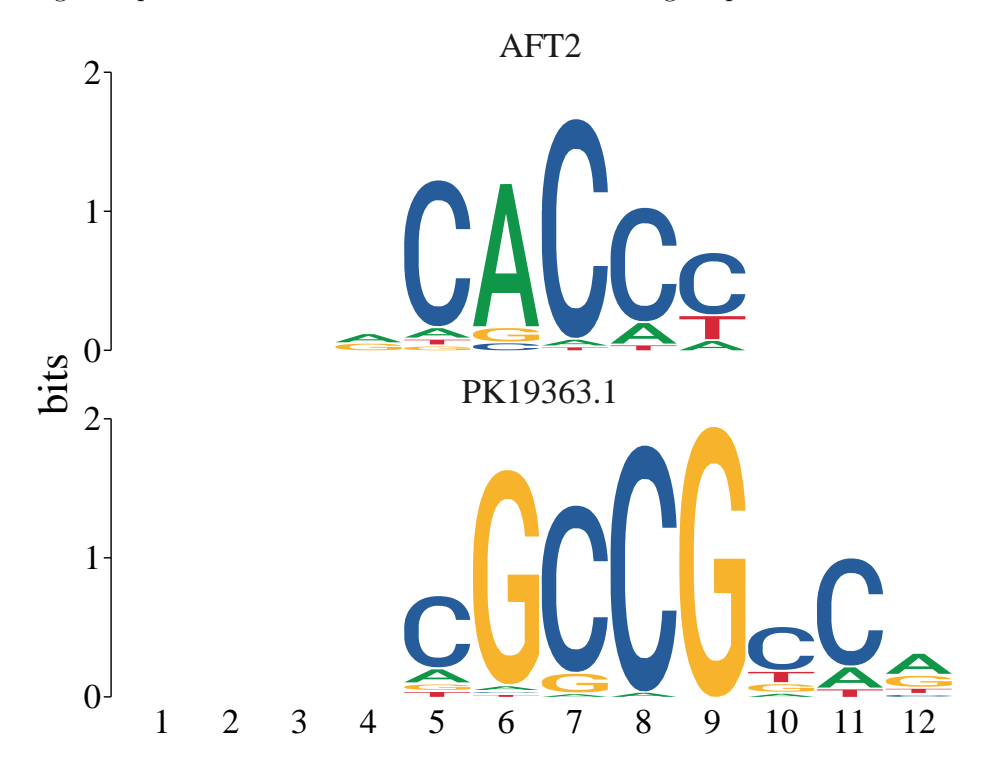

Figure 2: Example scores from comparing two motifs

| type       | method       | default      | normalised   | checkIC   |
|------------|--------------|--------------|--------------|-----------|
| similarity | <b>PCC</b>   | 0.5145697    | 0.3087418    | 0.9356122 |
| similarity | WPCC         | 0.6603253    | 0.5045159    | 0.9350947 |
| distance   | <b>EUCL</b>  | 0.5489863    | 0.7401466    | 0.2841903 |
| similarity | <b>SW</b>    | 1.5579529    | 1.2057098    | 1.8955966 |
| distance   | KL           | 0.9314823    | 1.2424547    | 0.1975716 |
| similarity | ALLR.        | $-0.3158358$ | $-0.1895015$ | 0.4577374 |
| similarity | <b>BHAT</b>  | 0.7533046    | 0.6026437    | 0.9468133 |
| distance   | <b>HELL</b>  | 0.4154478    | 0.2492687    | 0.2123219 |
| distance   | <b>WEUCL</b> | 0.3881919    | 0.5233627    | 0.2009529 |
| distance   | <b>SEUCL</b> | 0.4420471    | 0.2652283    | 0.1044034 |
| distance   | MAN          | 0.8645563    | 0.5187338    | 0.4710645 |
| similarity | ALLR LL      | $-0.1706669$ | $-0.1024001$ | 0.4577374 |

Table 1: Comparing two motifs with various settings

Settings used in the previous table:

- normalised: normalise.scores = TRUE
- checkIC: min.position.ic = 0.25

### <span id="page-5-0"></span>**2.3 Comparison P-values**

By default, compare\_motifs() will compare all motifs provided and return a matrix. The compare.to will cause compare\_motifs() to return P-values.

```
library(universalmotif)
library(MotifDb)
motifs <- filter_motifs(MotifDb, organism = "Athaliana")
#> motifs converted to class 'universalmotif'
# Compare the first motif with everything and return P-values
head(compare_motifs(motifs, 1))
#> Warning in compare_motifs(motifs, 1): Some comparisons failed due to low motif
#> IC
#> DataFrame with 6 rows and 8 columns
#> subject subject.i target target.i score logPval
#> <character> <numeric> <character> <integer> <numeric> <numeric>
#> 1 ORA59 1 ERF11 [duplicated #6.. 1371 0.991211 -13.5452
#> 2 ORA59 1 CRF4 [duplicated #566] 1195 0.990756 -13.5247
#> 3 ORA59 1 LOB 1297 0.987357 -13.3725
#> 4 ORA59 1 ERF15 618 0.977213 -12.9254
#> 5 ORA59 1 ERF2 [duplicated #294] 649 0.973871 -12.7804
#> 6 ORA59 1 ERF2 [duplicated #483] 1033 0.973871 -12.7804
#> Pval Eval
#> <numeric> <numeric>
#> 1 1.31042e-06 0.00359318
#> 2 1.33754e-06 0.00366754
#> 3 1.55744e-06 0.00427049
#> 4 2.43548e-06 0.00667809
#> 5 2.81553e-06 0.00772019
#> 6 2.81553e-06 0.00772019
```
P-values are made possible by estimating distribution (usually the best fitting distribution for motif comparisons) parameters from randomized motif scores, then using the appropriate stats::p\*() distribution function to return P-values. These estimated parameters are pre-computed with make\_DBscores() and stored as JASPAR2018 CORE DBSCORES and JASPAR2018 CORE DBSCORES NORM. Since changing any of the settings and motif sizes will affect the estimated distribution parameters, estimated parameters have been pre-computed for a variety of these. See ?make\_DBscores if you would like to generate your own set of pre-computed scores using your own parameters and motifs.

### <span id="page-5-1"></span>**3 Motif trees with ggtree**

### <span id="page-5-2"></span>**3.1 Using motif\_tree()**

Additionally, this package introduces the motif\_tree() function for generating basic tree-like diagrams for comparing motifs. This allows for a visual result from compare\_motifs(). All options from compare\_motifs() are available in motif\_tree(). This function uses the ggtree package and outputs a ggplot object (from the ggplot2 package), so altering the look of the trees can be done easily after motif\_tree() has already been run.

```
library(universalmotif)
library(MotifDb)
motifs <- filter_motifs(MotifDb, family = c("AP2", "B3", "bHLH", "bZIP",
```

```
"AT hook"))
```

```
#> motifs converted to class 'universalmotif'
motifs <- motifs[sample(seq_along(motifs), 100)]
tree <- motif_tree(motifs, layout = "daylight", linecol = "family")
## Make some changes to the tree in regular ggplot2 fashion:
# tree <- tree + ...
```
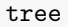

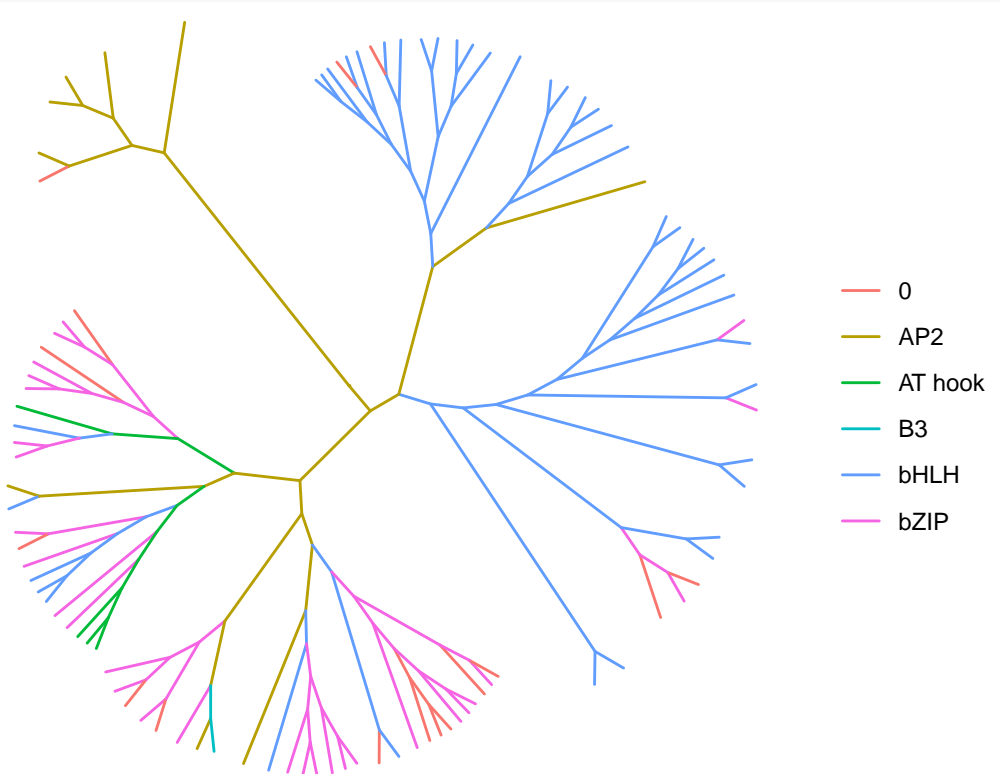

### <span id="page-6-0"></span>**3.2 Using compare\_motifs() and ggtree()**

While motif\_tree() works as a quick and convenient tree-building function, it can be inconvenient when more control is required over tree construction. For this purpose, the following code goes through how exactly motif\_tree() generates trees.

```
library(universalmotif)
library(MotifDb)
library(ggtree)
library(ggplot2)
motifs <- convert_motifs(MotifDb)
motifs <- filter_motifs(motifs, organism = "Athaliana")
motifs <- motifs[sample(seq_along(motifs), 25)]
## Step 1: compare motifs
comparisons <- compare_motifs(motifs, method = "PCC", min.mean.ic = 0,
                              score.strat = "a.mean")
## Step 2: create a "dist" object
```

```
# The current metric, PCC, is a similarity metric
comparisons <- 1 - comparisons
comparisons <- as.dist(comparisons)
# We also want to extract names from the dist object to match annotations
labels <- attr(comparisons, "Labels")
## Step 3: get the comparisons ready for tree-building
# The R package "ape" provides the necessary "as.phylo" function
comparisons <- ape::as.phylo(hclust(comparisons))
## Step 4: incorporate annotation data to colour tree lines
family <- sapply(motifs, function(x) x["family"])
family.unique <- unique(family)
# We need to create a list with an entry for each family; within each entry
# are the names of the motifs belonging to that family
family.annotations <- list()
for (i in seq_along(family.unique)) {
 family.annotations <- c(family.annotations,
                          list(labels[family %in% family.unique[i]]))
}
names(family.annotations) <- family.unique
# Now add the annotation data:
comparisons <- ggtree::groupOTU(comparisons, family.annotations)
## Step 5: draw the tree
tree <- ggtree(comparisons, aes(colour = group), layout = "rectangular") +
          theme(legend.position = "bottom", legend.title = element_blank())
## Step 6: add additional annotations
# If we wish, we can additional annotations such as tip labelling and size
# Tip labels:
tree <- tree + geom_tiplab()
# Tip size:
tipsize <- data.frame(label = labels,
                      icscore = sapply(motifs, function(x) x["icscore"]))
tree <- tree %<+% tipsize + geom_tippoint(aes(size = icscore))
```
#### <span id="page-7-0"></span>**3.3 Plotting motifs alongside trees**

Unfortunately, the universalmotif package does not provide any function to easily plot motifs as part of trees (as is possible via the motifStack package). However, it can be done (somewhat roughly) by plotting a tree and a set of motifs side by side. In the following example, the cowplot package is used to glue the two plots together, though other packages which perform this function are available.

```
library(universalmotif)
library(MotifDb)
library(cowplot)
## Get our starting set of motifs:
motifs <- convert_motifs(MotifDb[1:10])
## Get the tree: make sure it's a horizontal type layout
tree <- motif_tree(motifs, layout = "rectangular", linecol = "none")
## Now, make sure we order our list of motifs to match the order of tips:
mot.names <- sapply(motifs, function(x) x["name"])
names(motifs) <- mot.names
new.order <- tree$data$label[tree$data$isTip]
new.order <- rev(new.order[order(tree$data$y[tree$data$isTip])])
motifs <- motifs[new.order]
## Plot the two together (finessing of margins and positions may be required):
plot_grid(nrow = 1, rel_widths = c(1, -0.15, 1),tree + xlab(""), NULL,
 view_motifs(motifs, names.pos = "right") +
   ylab(element_blank()) +
   theme(
     axis.line.y = element_blank(),
     axis.ticks.y = element_blank(),
     axis.text.y = element_blank(),
     axis.text = element_text(colour = "white")
    )
\lambda
```
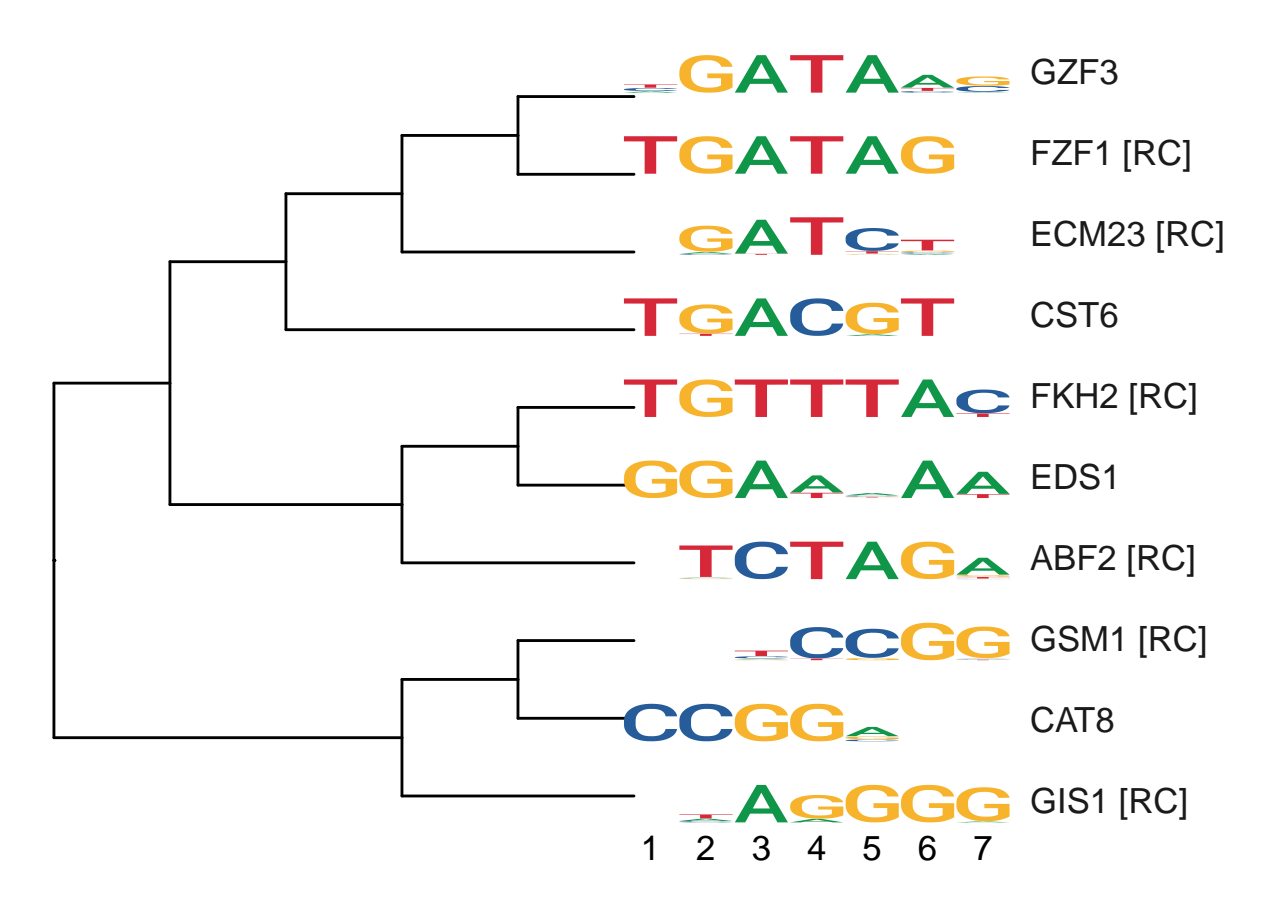

## <span id="page-9-0"></span>**4 Motif P-values**

**library**(universalmotif)

Motif P-values are not usually discussed outside of the bioinformatics literature, but are actually quite a challenging topic. To illustrate this, consider the following example motif:

```
m <- matrix(c(0.10,0.27,0.23,0.19,0.29,0.28,0.51,0.12,0.34,0.26,
           0.36,0.29,0.51,0.38,0.23,0.16,0.17,0.21,0.23,0.36,
           0.45,0.05,0.02,0.13,0.27,0.38,0.26,0.38,0.12,0.31,
           0.09,0.40,0.24,0.30,0.21,0.19,0.05,0.30,0.31,0.08),
          byrow = TRUE, nrow = 4)
motif <- create_motif(m, alphabet = "DNA", type = "PWM")
motif
#>
#> Motif name: motif
#> Alphabet: DNA
#> Type: PWM
#> Strands: +-
#> Total IC: 10.03
#> Pseudocount: 0
#> Consensus: SHCNNNRNNV
#>
#> S H C N N N R N N V
#> A -1.32 0.10 -0.12 -0.40 0.21 0.15 1.04 -1.07 0.44 0.04
#> C 0.53 0.20 1.03 0.60 -0.12 -0.66 -0.54 -0.27 -0.12 0.51
#> G 0.85 -2.34 -3.64 -0.94 0.11 0.59 0.07 0.59 -1.06 0.30
```
*#> T -1.47 0.66 -0.06 0.26 -0.25 -0.41 -2.31 0.25 0.31 -1.66*

Let us then use this motif with scan\_sequences():

```
data(ArabidopsisPromoters)
```

```
res <- scan_sequences(motif, ArabidopsisPromoters, verbose = 0,
 calc.pvals = FALSE, threshold = 0.8, threshold.type = "logodds")
head(res)
#> DataFrame with 6 rows and 13 columns
#> motif motif.i sequence sequence.i start stop score
#> <character> <integer> <character> <integer> <integer> <integer> <numeric>
#> 1 motif 1 AT1G08090 21 925 934 5.301
#> 2 motif 1 AT1G49840 27 980 989 5.292
#> 3 motif 1 AT1G76590 19 848 857 5.869
#> 4 motif 1 AT2G15390 6 337 346 5.643
#> 5 motif 1 AT3G57640 33 174 183 5.510
#> 6 motif 1 AT4G14365 35 799 808 5.637
#> match thresh.score min.score max.score score.pct strand
#> <character> <numeric> <numeric> <numeric> <numeric> <character>
#> 1 CTCCAAAGAA 5.2248 -15.4 6.531 81.1667 +
#> 2 CTCTGGATTC 5.2248 -15.4 6.531 81.0289 +
#> 3 CTCTAGAGAC 5.2248 -15.4 6.531 89.8637 +
#> 4 CCCCGGAGAC 5.2248 -15.4 6.531 86.4033 +
#> 5 GCCCAGATAG 5.2248 -15.4 6.531 84.3669 +
#> 6 CTCCAAAGTC 5.2248 -15.4 6.531 86.3114 +
```
Now let us imagine that we wish to rank these matches by P-value. First, we must calculate the match probabilities:

*## One of the matches was CTCTAGAGAC, with a score of 5.869 (max possible = 6.531)*

```
bkg <- get_bkg(ArabidopsisPromoters, 1)
bkg <- structure(bkg$probability, names = bkg$klet)
bkg
#> A C G T
#> 0.34768 0.16162 0.15166 0.33904
```
Now, use these to calculate the probability of getting CTCTAGAGAC.

```
hit.prob <- bkg["A"]^3 * bkg["C"]^3 * bkg["G"]^2 * bkg["T"]^2
hit.prob <- unname(hit.prob)
hit.prob
#> [1] 4.691032e-07
```
Calculating the probability of a single match was easy, but then comes the challenging part: calculating the probability of all possible matches with a score higher than 5.869, and then summing these. This final sum then represents the probability of finding a match which scores at least 5.869. One way is to list all possible sequence combinations, then filtering based on score; however this "brute force" approach is unreasonable for all but the smallest of motifs.

#### <span id="page-10-0"></span>**4.1 The dynamic programming algorithm for calculating P-values and scores**

Instead of trying to find and calculate the probabilities of all matches with a score or higher than the query score, one can use a dynamic programming algorithm to generate a much smaller distribution of probabilities for the possible range of scores using set intervals. This method is implemented by the FIMO tool (Grant, Bailey, and Noble 2011). The theory behind it is also explained in Gupta et al. (2007), though the purpose of the algorithm is for motif comparison instead of motif P-values (however it is the same algorithm). The basic concept will also be briefly explained here.

For each individual position-letter score in the PWM, the chance of getting that score from the respective background probability of that letter is added to the intervals in which getting that specific score could allow the final score to land. Once this probability distribution is generated, it can be converted to a cumulative distribution and re-used for any input P-value/score to output the equivalent score/P-value. For P-value inputs, it finds the specific score interval where the accompanying P-value in the cumulative distribution smaller or equal to it, then reports the score of the previous interval. For score inputs, the scores are rounded to the nearest interval in the cumulative distribution and the accompanying P-value retrieved. The major advantages of this method include only looking for the probabilities of the range of scores with a set interval, cutting down on needing to find the probabilities of all actual possible scores (and thus increasing performance by several orders of magnitude for larger/higher-order motifs), and being able to re-use the distribution for any number of query P-value/scores. Although this method involves rounding off scores to allow a small set interval, in practice in the universalmotif package it offers the same maximum possible level of accuracy as the exhaustive method (described in the next section) as motif PWMs are always internally rounded to a thousandth of a decimal place for speed. This leaves as the only downside the inability to allow non-finite values to exist in the PWM (e.g. from zero-probabilities) since then a known range with set intervals could not possibly be created.

Going back to our example, we can see this in action using the motif\_pvalue() function:

```
res <- res[1:6, ]
pvals <- motif_pvalue(motif, res$score, bkg.probs = bkg)
res2 <- data.frame(motif=res$motif,match=res$match,pval=pvals)[order(pvals), ]
knitr::kable(res2, digits = 22, row.names = FALSE, format = "markdown")
```
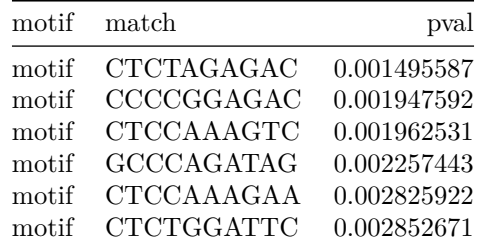

To illustrate that we can also do the inverse of this calculation:

```
res$score
#> [1] 5.301 5.292 5.869 5.643 5.510 5.637
motif_pvalue(motif, pvalue = pvals, bkg.probs = bkg)
#> [1] 5.301 5.292 5.869 5.643 5.510 5.637
```
You may occasionally see slight errors at the last couple of digits. These are generally unavoidable to the internal rounding mechanisms of the universalmotif package.

Let us consider more examples, such as the following larger motif:

```
data(ArabidopsisMotif)
ArabidopsisMotif
#>
#> Motif name: YTTTYTTTTTYTTTY
#> Alphabet: DNA
#> Type: PPM
#> Strands: +-
#> Total IC: 15.99
```

```
#> Pseudocount: 1
#> Consensus: YTYTYTTYTTYTTTY
#> Target sites: 617
#> E-value: 2.5e-87
#>
#> Y T Y T Y T T Y T T Y T T T Y
#> A 0.01 0.00 0.00 0.00 0.00 0.06 0.00 0.01 0.00 0.00 0.02 0.00 0.00 0.00 0.00
#> C 0.30 0.17 0.31 0.01 0.54 0.02 0.24 0.25 0.22 0.04 0.39 0.21 0.16 0.18 0.43
#> G 0.16 0.05 0.03 0.01 0.00 0.02 0.11 0.00 0.04 0.05 0.03 0.01 0.02 0.00 0.11
#> T 0.53 0.78 0.66 0.98 0.45 0.90 0.66 0.74 0.74 0.91 0.55 0.77 0.83 0.82 0.46
```
Using the motif\_range() utility, we can get an idea of the possible range of scores:

```
motif_range(ArabidopsisMotif)
#> min max
#> -125.070 18.784
```
We can use these ranges to confirm our cumulative distribution of P-values:

```
(pvals2 <- motif_pvalue(ArabidopsisMotif, score = motif_range(ArabidopsisMotif)))
#> [1] 1.000000e+00 2.143914e-09
```
And again, going back to scores from these P-values:

```
motif_pvalue(ArabidopsisMotif, pvalue = pvals2)
#> [1] -125.070 18.784
```
As a note: if you ever provide scores which are outside the possible ranges, then you will get the following behaviour:

```
motif_pvalue(ArabidopsisMotif, score = c(-200, 100))
#> [1] 1 0
```
We can also use this function for the higher-order multifreq motif representation.

```
data(examplemotif2)
examplemotif2["multifreq"]["2"]
#> $`2`
#> 1 2 3 4 5 6
#> AA 0.0 0.5 0.5 0.5 0.0 0
#> AC 0.0 0.0 0.0 0.0 0.5 0
#> AG 0.0 0.0 0.0 0.0 0.0 0
#> AT 0.0 0.0 0.0 0.0 0.0 0
#> CA 0.5 0.0 0.0 0.0 0.0 0
#> CC 0.0 0.0 0.0 0.0 0.0 1
#> CG 0.0 0.0 0.0 0.0 0.0 0
#> CT 0.5 0.0 0.0 0.0 0.0 0
#> GA 0.0 0.0 0.0 0.0 0.0 0
#> GC 0.0 0.0 0.0 0.0 0.0 0
#> GG 0.0 0.0 0.0 0.0 0.0 0
#> GT 0.0 0.0 0.0 0.0 0.0 0
#> TA 0.0 0.0 0.0 0.0 0.0 0
#> TC 0.0 0.0 0.0 0.0 0.5 0
#> TG 0.0 0.0 0.0 0.0 0.0 0
#> TT 0.0 0.5 0.5 0.5 0.0 0
motif_range(examplemotif2, use.freq = 2)
#> min max
```

```
#> -39.948 18.921
motif_pvalue(examplemotif2, score = 15, use.freq = 2)
#> [1] 1.907349e-06
motif_pvalue(examplemotif2, pvalue = 0.00001, use.freq = 2)
#> [1] 9.276
```
Feel free to use this function with any alphabets, such as amino acid motifs or even made up ones!

```
(m <- create_motif(alphabet = "QWERTY"))
#>
#> Motif name: motif
#> Alphabet: EQRTWY
#> Type: PPM
#> Total IC: 10.84
#> Pseudocount: 0
#>
#> [,1] [,2] [,3] [,4] [,5] [,6] [,7] [,8] [,9] [,10]
#> E 0.36 0.00 0.74 0.25 0.21 0.00 0.03 0.00 0.06 0.08
#> Q 0.00 0.00 0.24 0.00 0.32 0.00 0.14 0.02 0.00 0.24
#> R 0.01 0.06 0.00 0.20 0.02 0.28 0.28 0.09 0.18 0.07
#> T 0.00 0.10 0.00 0.09 0.03 0.00 0.56 0.39 0.75 0.09
#> W 0.62 0.33 0.01 0.17 0.15 0.72 0.00 0.50 0.02 0.47
#> Y 0.00 0.51 0.01 0.29 0.27 0.00 0.00 0.00 0.00 0.04
motif_pvalue(m, pvalue = c(1, 0.1, 0.001, 0.0001, 0.00001))
#> [1] -148.427 -14.809 6.815 10.825 13.247
```
### <span id="page-13-0"></span>**4.2 The branch-and-bound algorithm for calculating P-values from scores**

The alternative to the dynamic programming algorithm is to exhaustively find all actual possible hits with a score equal to or greater than the input score. Generally there is no advantage to solving this exhaustively, with the exception that it allows non-finite values to be present (i.e., zero-probability letters which were not pseudocount-adjusted during the calculation of the PWM). A few algorithms have been proposed to make solving this problem exhaustively more efficient, but the method adopted by the universalmotif package is that of Luehr, Hartmann, and Söding  $(2012)$  $(2012)$  $(2012)$ . The authors propose using a branch-and-bound<sup>1</sup> algorithm (with a few tricks) alongside a certain approximation. Briefly: motifs are first reorganized so that the highest scoring positions and letters are considered first in the branch-and-bound algorithm. Then, motifs past a certain width (in the original paper, 10) are split in sub-motifs. All possible combinations are found in these sub-motifs using the branch-and-bound algorithm, and P-values calculated for the sub-motifs. Finally, the P-values are combined.

The motif\_pvalue() function modifies this process slightly by allowing the size of the sub-motifs to be specified via the k parameter; and additionally, whereas the original implementation can only calculate P-values for motifs with a maximum of 17 positions (and motifs can only be split in at most two), the universalmotif implementation allows for any length of motif to be used (and motifs can be split any number of times). Changing k allows one to decide between speed and accuracy; smaller k leads to faster but worse approximations, and larger k leads to slower but better approximations. If k is equal to the width of the motif, then the calculation is *exact*. Is it important to note however that this is is still a computationally intenstive task for larger motifs unless it is broken up into several sub-motifs, though at this point significant accuracy is lost due to the high level of approximation.

Now, let us return to our original example, and this time for the branch-and-bound algorithm set method = "exhaustive":

<span id="page-13-1"></span><sup>1</sup>[https://en.wikipedia.org/wiki/Branch\\_and\\_bound](https://en.wikipedia.org/wiki/Branch_and_bound)

```
res <- res[1:6, ]
pvals <- motif_pvalue(motif, res$score, bkg.probs = bkg, method = "e")
res2 <- data.frame(motif=res$motif,match=res$match,pval=pvals)[order(pvals), ]
knitr::kable(res2, digits = 22, row.names = FALSE, format = "markdown")
```
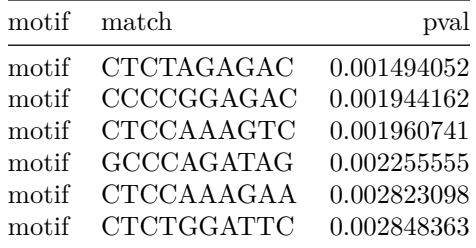

The default k in motif\_pvalue() is 8. I have found this to be a good tradeoff between speed and P-value correctness.

To demonstrate the effect that k has on the output P-value, consider the following (and also note that for this motif  $k = 10$  represents an exact calculation):

```
scores <- c(-6, -3, 0, 3, 6)
k <- c(2, 4, 6, 8, 10)
out <- data.frame(k = c(2, 4, 6, 8, 10),
                  score.minus6 = rep(0, 5),score.minus3 = rep(0, 5),score.0 = \text{rep}(0, 5),
                  score.3 = rep(0, 5),
                  score.6 = rep(0, 5))
for (i in seq_along(scores)) {
  for (i in seq along(k)) {
    out[j, i + 1] <- motif_pvalue(motif, scores[i], k = k[j], bkg.probs = bkg,
      method = "e")}
}
```
knitr**::kable**(out, format = "markdown", digits = 10)

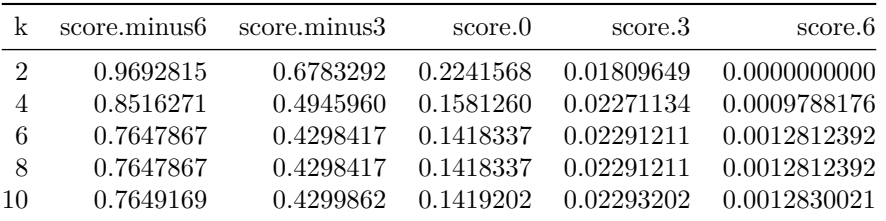

For this particular motif, while the approximation worsens slightly as k decreases, it is still quite accurate when the number of motif subsets is limited to two. Usually, you should only have to worry about k for longer motifs (such as those sometimes generated by MEME), where the number of sub-motifs increases.

#### <span id="page-14-0"></span>**4.3 The random subsetting algorithm for calculating scores from P-values**

Similarly to calculating P-values, exact scores can be calculated from small motifs, and approximate scores from big motifs using subsetting. When an exact calculation is performed, all possible scores are extracted and a quantile function extracts the appropriate score. For approximate calculations, the overall set of scores are approximate several times by randomly adding up all possible scores from each k subset before a quantile function is used.

Starting from a set of P-values and setting method = "exhaustive":

```
bkg <- c(A=0.25, C=0.25, G=0.25, T=0.25)
pvals <- c(0.1, 0.01, 0.001, 0.0001, 0.00001)
scores <- motif_pvalue(motif, pvalue = pvals, bkg.probs = bkg, k = 10,
 method = "e")scores.approx6 <- motif_pvalue(motif, pvalue = pvals, bkg.probs = bkg, k = 6,
 method = "e")scores.approx8 <- motif_pvalue(motif, pvalue = pvals, bkg.probs = bkg, k = 8,
  method = "e")pvals.exact <- motif_pvalue(motif, score = scores, bkg.probs = bkg, k = 10,
  method = "e")pvals.approx6 <- motif_pvalue(motif, score = scores, bkg.probs = bkg, k = 6,
 method = "e")pvals.approx8 <- motif_pvalue(motif, score = scores, bkg.probs = bkg, k = 8,
 method = "e")res <- data.frame(pvalue = pvals, score = scores,
                  pvalue.exact = pvals.exact,
                  pvalue.k6 = pvals.approx6,
                  pvalue.k8 = pvals.approx8,
                  score.k6 = scores.append,score.k8 = scores.approx8)
knitr::kable(res, format = "markdown", digits = 22)
```
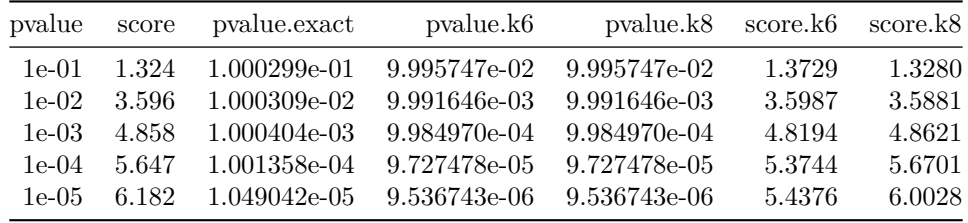

Starting from a set of scores:

```
bkg <- c(A=0.25, C=0.25, G=0.25, T=0.25)
scores <- -2:6
pvals <- motif_pvalue(motif, score = scores, bkg.probs = bkg, k = 10,
 method = "e")scores.exact <- motif_pvalue(motif, pvalue = pvals, bkg.probs = bkg, k = 10,
 method = "e")scores.approx6 <- motif_pvalue(motif, pvalue = pvals, bkg.probs = bkg, k = 6,
 method = "e")scores.approx8 <- motif_pvalue(motif, pvalue = pvals, bkg.probs = bkg, k = 8,
  method = "e")
```

```
pvals.approx6 <- motif_pvalue(motif, score = scores, bkg.probs = bkg, k = 6,
  method = "e")pvals.approx8 <- motif_pvalue(motif, score = scores, bkg.probs = bkg, k = 8,
  method = "e")res <- data.frame(score = scores, pvalue = pvals,
                  pvalue.k6 = pvals.approx6,
                  pvalue.k8 = pvals.approx8,
                  score.exact = scores.exact,
                  score.k6 = scores.append,score.k8 = scores.approx8)
knitr::kable(res, format = "markdown", digits = 22)
```
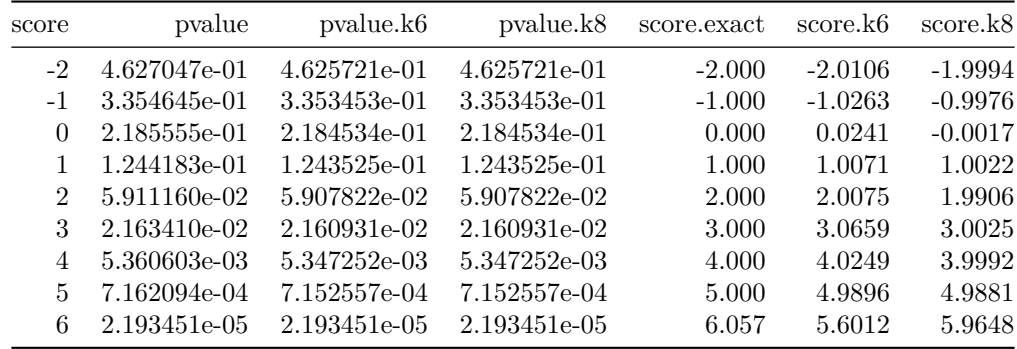

As you may have noticed, results from exact calculations are not *quite* exact. This is due to the universalmotif package rounding off values internally for speed.

### <span id="page-16-0"></span>**Session info**

```
#> R version 4.3.1 (2023-06-16)
#> Platform: x86_64-pc-linux-gnu (64-bit)
#> Running under: Ubuntu 22.04.3 LTS
#>
#> Matrix products: default
#> BLAS: /home/biocbuild/bbs-3.18-bioc/R/lib/libRblas.so
#> LAPACK: /usr/lib/x86_64-linux-gnu/lapack/liblapack.so.3.10.0
##> locale:
#> [1] LC_CTYPE=en_US.UTF-8 LC_NUMERIC=C
#> [3] LC_TIME=en_GB LC_COLLATE=C
#> [5] LC_MONETARY=en_US.UTF-8 LC_MESSAGES=en_US.UTF-8
#> [7] LC_PAPER=en_US.UTF-8 LC_NAME=C
#> [9] LC_ADDRESS=C LC_TELEPHONE=C
#> [11] LC_MEASUREMENT=en_US.UTF-8 LC_IDENTIFICATION=C
#>
#> time zone: America/New_York
#> tzcode source: system (glibc)
#>
#> attached base packages:
#> [1] stats4 stats graphics grDevices utils datasets methods
#> [8] base
```

```
#>
#> other attached packages:
#> [1] cowplot_1.1.1 dplyr_1.1.3 ggtree_3.10.0
#> [4] ggplot2_3.4.4 MotifDb_1.44.0 GenomicRanges_1.54.0
#> [7] Biostrings_2.70.0 GenomeInfoDb_1.38.0 IRanges_2.36.0
#> [10] S4Vectors 0.40.0 BiocGenerics 0.48.0 XVector 0.42.0
#> [13] universalmotif_1.20.0
#>
#> loaded via a namespace (and not attached):
#> [1] tidyselect_1.2.0 farver_2.1.1
#> [3] bitops_1.0-7 fastmap_1.1.1
#> [5] RCurl_1.98-1.12 lazyeval_0.2.2
#> [7] GenomicAlignments_1.38.0 XML_3.99-0.14
#> [9] digest_0.6.33 lifecycle_1.0.3
#> [11] tidytree_0.4.5 magrittr_2.0.3
#> [13] compiler_4.3.1 rlang_1.1.1
#> [15] tools_4.3.1 utf8_1.2.4
#> [17] yaml_2.3.7 data.table_1.14.8
#> [19] rtracklayer_1.62.0 knitr_1.44
#> [21] labeling_0.4.3 S4Arrays_1.2.0
#> [23] splitstackshape_1.4.8 DelayedArray_0.28.0
#> [25] aplot_0.2.2 abind_1.4-5
#> [27] BiocParallel_1.36.0 withr_2.5.1
#> [29] purrr_1.0.2 grid_4.3.1
#> [31] fansi_1.0.5 colorspace_2.1-0
#> [33] scales_1.2.1 MASS_7.3-60
#> [35] tinytex_0.48 SummarizedExperiment_1.32.0
#> [37] cli_3.6.1 rmarkdown_2.25
#> [39] crayon_1.5.2 treeio_1.26.0
#> [41] generics_0.1.3 rjson_0.2.21
#> [43] ape_5.7-1 cachem_1.0.8
#> [45] zlibbioc_1.48.0 parallel_4.3.1
#> [47] ggplotify_0.1.2 restfulr_0.0.15
#> [49] matrixStats_1.0.0 vctrs_0.6.4
#> [51] yulab.utils_0.1.0 Matrix_1.6-1.1
#> [53] jsonlite_1.8.7 bookdown_0.36
# [55] gridGraphics 0.5-1 patchwork 1.1.3#> [57] tidyr_1.3.0 glue_1.6.2
#> [59] codetools_0.2-19 gtable_0.3.4
#> [61] BiocIO_1.12.0 munsell_0.5.0
#> [63] tibble_3.2.1 pillar_1.9.0
#> [65] htmltools 0.5.6.1 GenomeInfoDbData 1.2.11
#> [67] R6_2.5.1 evaluate_0.22
#> [69] lattice_0.22-5 Biobase_2.62.0
#> [71] Rsamtools_2.18.0 memoise_2.0.1
#> [73] ggfun_0.1.3 Rcpp_1.0.11
#> [75] SparseArray_1.2.0 nlme_3.1-163
#> [77] xfun_0.40 MatrixGenerics_1.14.0
#> [79] fs_1.6.3 pkgconfig_2.0.3
```
### <span id="page-18-0"></span>**References**

Bhattacharyya, A. 1943. "On a Measure of Divergence Between Two Statistical Populations Defined by Their Probability Distributions." *Bulletin of the Calcutta Mathematical Society* 35: 99–109.

Grant, C. E., T. L. Bailey, and W. S. Noble. 2011. "FIMO: Scanning for Occurrences of a Given Motif." *Bioinformatics* 27: 1017–8.

Gupta, S., J. A. Stamatoyannopoulos, T. L. Bailey, and W. S. Noble. 2007. "Quantifying Similarity Between Motifs." *Genome Biology* 8: R24.

Hellinger, Ernst. 1909. "Neue Begründung Der Theorie Quadratischer Formen von Unendlichvielen Veränderlichen." *Journal Für Die Reine Und Angewandte Mathematik* 136: 210–71.

Kullback, S., and R. A. Leibler. 1951. "On Information and Sufficiency." *The Annals of Mathematical Statistics* 22: 79–86.

Luehr, S., H. Hartmann, and J. Söding. 2012. "The XXmotif Web Server for EXhaustive, Weight MatriX-Based Motif Discovery in Nucleotide Sequences." *Nucleic Acids Research* 40: W104–W109.

Mahony, S., P. E. Auron, and P. V. Benos. 2007. "DNA Familial Binding Profiles Made Easy: Comparison of Various Motif Alignment and Clustering Strategies." *PLoS Computational Biology* 3 (3): e61.

Roepcke, S., S. Grossmann, S. Rahmann, and M. Vingron. 2005. "T-Reg Comparator: An Analysis Tool for the Comparison of Position Weight Matrices." *Nucleic Acids Research* 33: W438–W441.

Sandelin, A., and W. W. Wasserman. 2004. "Constrained Binding Site Diversity Within Families of Transcription Factors Enhances Pattern Discovery Bioinformatics." *Journal of Molecular Biology* 338 (2): 207–15.

Wang, T., and G. D. Stormo. 2003. "Combining Phylogenetic Data with Co-Regulated Genes to Identify Motifs." *Bioinformatics* 19 (18): 2369–80.